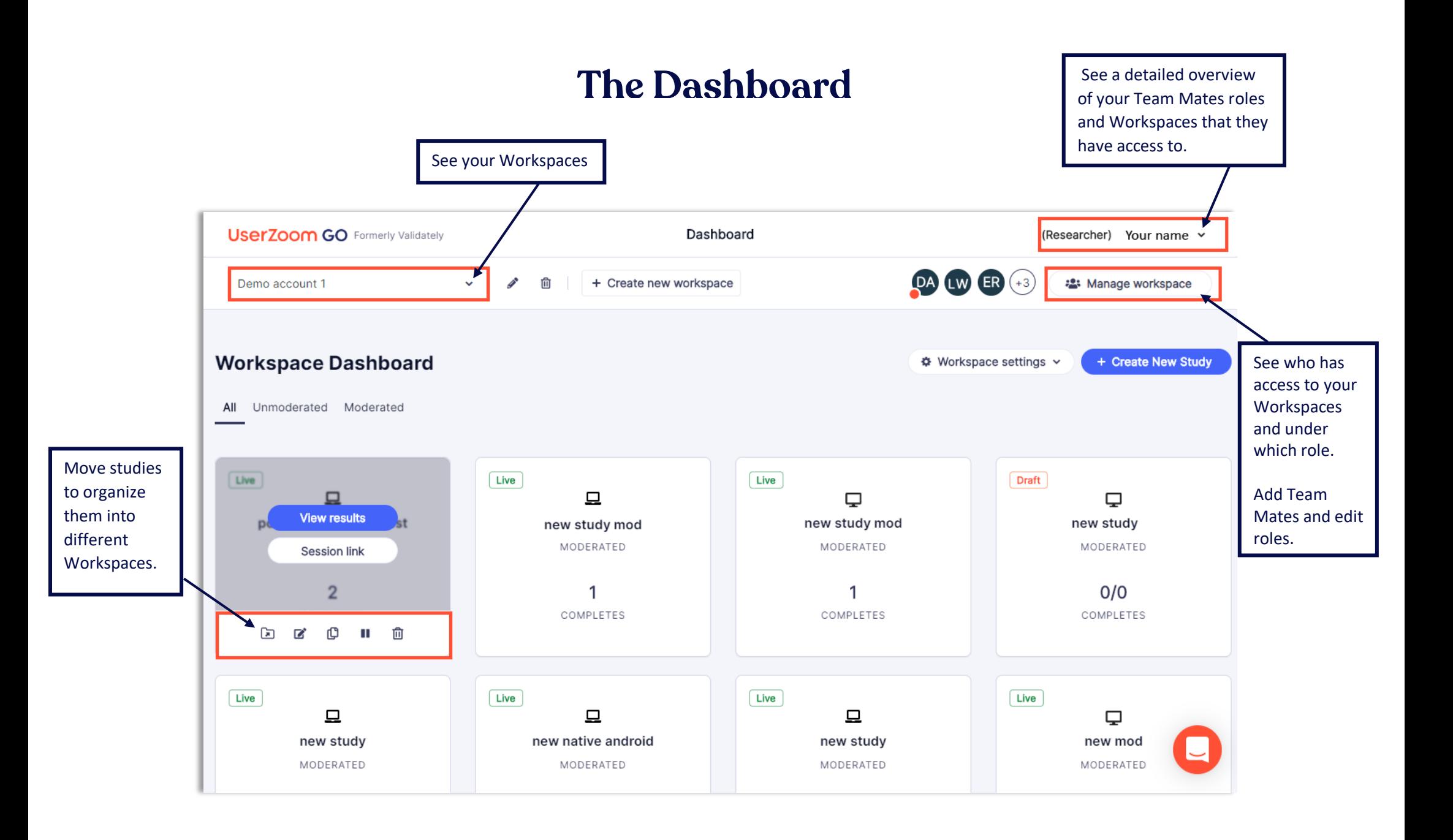

## **UserZoom GO**